# Managing Your Research Data Data Structure and Formatting

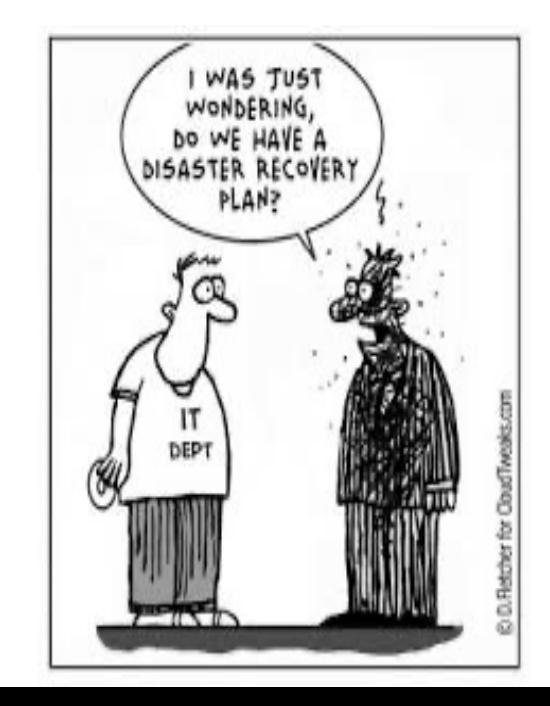

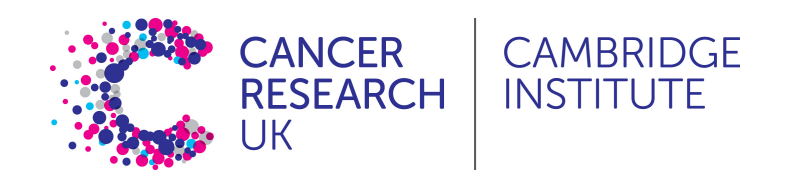

### Reproducible Research

- At some point in the future someone might want to repeat your analysis for themselves or re-use your data *This will most likely be you!*
- Assuming that you'll be able to remember all the steps involved in generating the data is dangerous *Making sure that everything is well documented is crucial*
- Documentation should cover not only the methods used, but the files used as input and any transformations performed on them

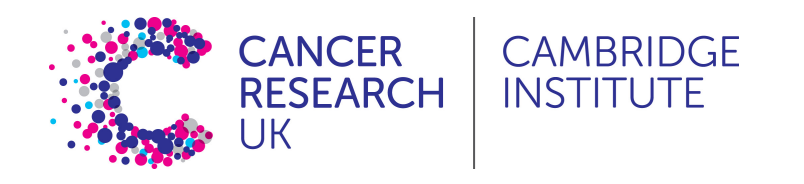

### Reproducible Research

• Five selfish reasons to work reproducibly - Flo

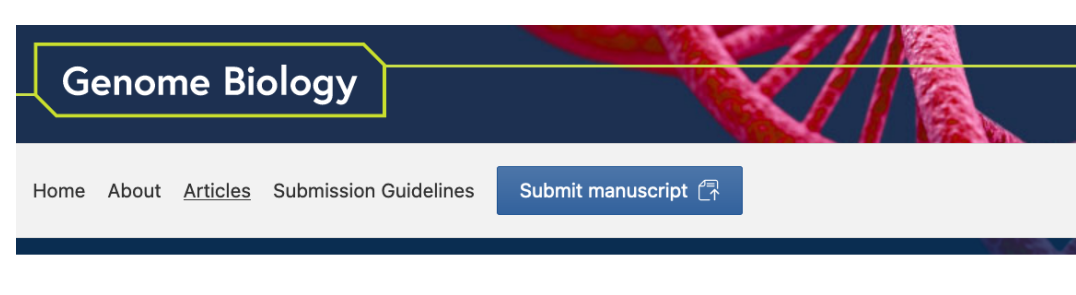

Comment | Open Access | Published: 08 December 2015

#### Five selfish reasons to work reproducibly

Florian Markowetz<sup>1</sup>

Genome Biology 16, Article number: 274 (2015) Cite this article 21k Accesses | 46 Citations | 492 Altmetric | Metrics

#### **Abstract**

And so, my fellow scientists: ask not what you can do for reproducibility; ask what reproducibility can do for you! Here, I present five reasons why working reproducibly pays off in the long run and is in the self-interest of every ambitious, career-oriented scientist.

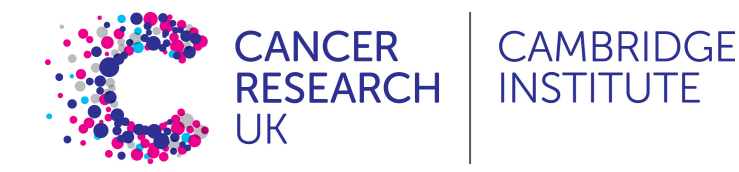

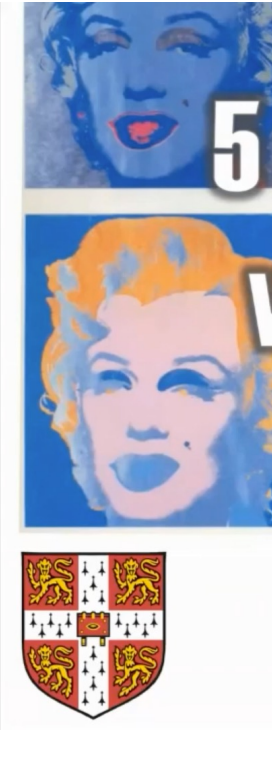

YouTube vid

## Reproducible Research

- Probably the most (in)famous example of failu which actually put people's lives at risk and rall action - Keith Baggerly's lecture on the scanda
- Retraction Watch

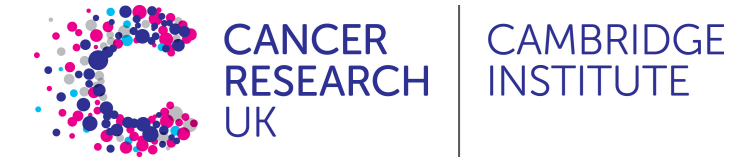

### Are spreadsheets programs like Excel evil?

- ... Not necessarily ...
- Often much more convenient to eye-ball a spreadsheet and get an overall impression of your data
- But they have *limitations* making them not ideal for large-scale analyses
- Doing things by-hand increases the chances of mistakes, such as copyand-paste errors
- Languages such as R or Python cannot read all files as if by magic

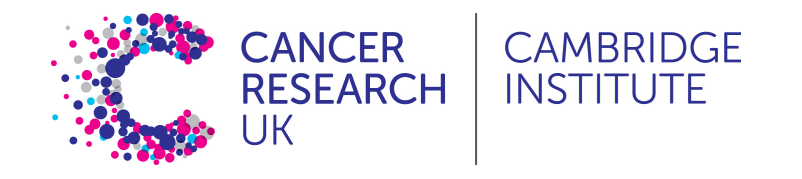

## Data Validation in Excel for data entry

Excel and other spreadsheets have a data validation feature

e.g. In Excel

- Select a column
- In the menu bar, choose Data then Validation...
- You can then choose to limit the acceptable entries in the column to:
	- Integer or decimal number
	- A numeric range
	- List of possible text values
	- Limited length text
	- Date or time

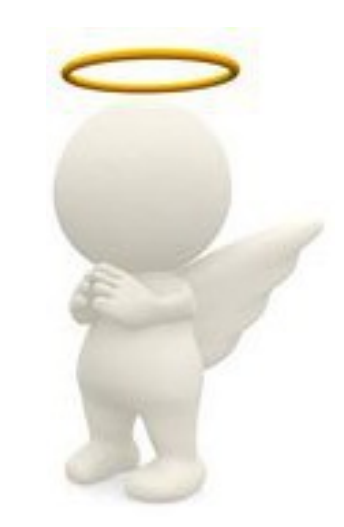

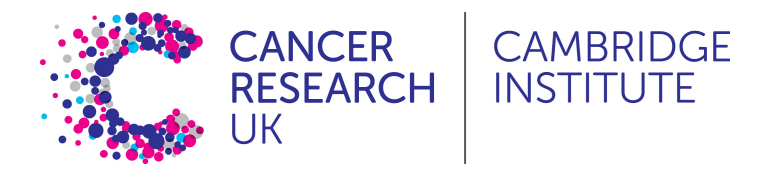

# Less helpful features in Excel

- When identifiers are long integers Excel conve
	- $1000000 = 1e06$
	- Issue with Illumina microarray chip IDs
- Excel can convert gene names to dates
	- SEPT2 (Septin 2)  $\rightarrow$  '2-Sep'
	- MARCH1 (Membrane-Associated Ring Finger (C3H Ligase)  $\rightarrow$  '1-Mar'
- Conversion of ID codes!

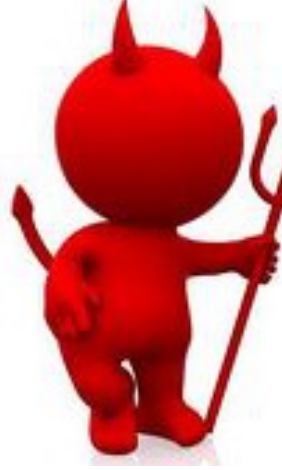

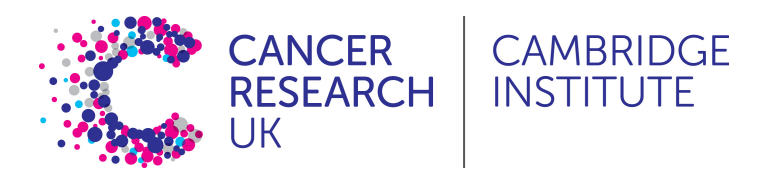

- **Rule 1 - Never work directly on the raw data**
- **Rule 2 - Maintain consistency**
- **Rule 3 - Don't use 0 to mean missing**
- **Rule 4 - Fill in all the cells**
- **Rule 5 - Make it rectangular**
- **Rule 6 - Do your data entry in a timely fashion**

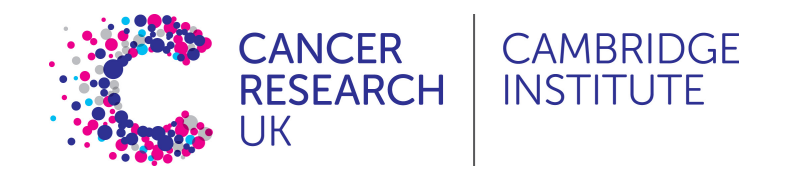

#### **Rule 1 - Never work directly on the raw data**

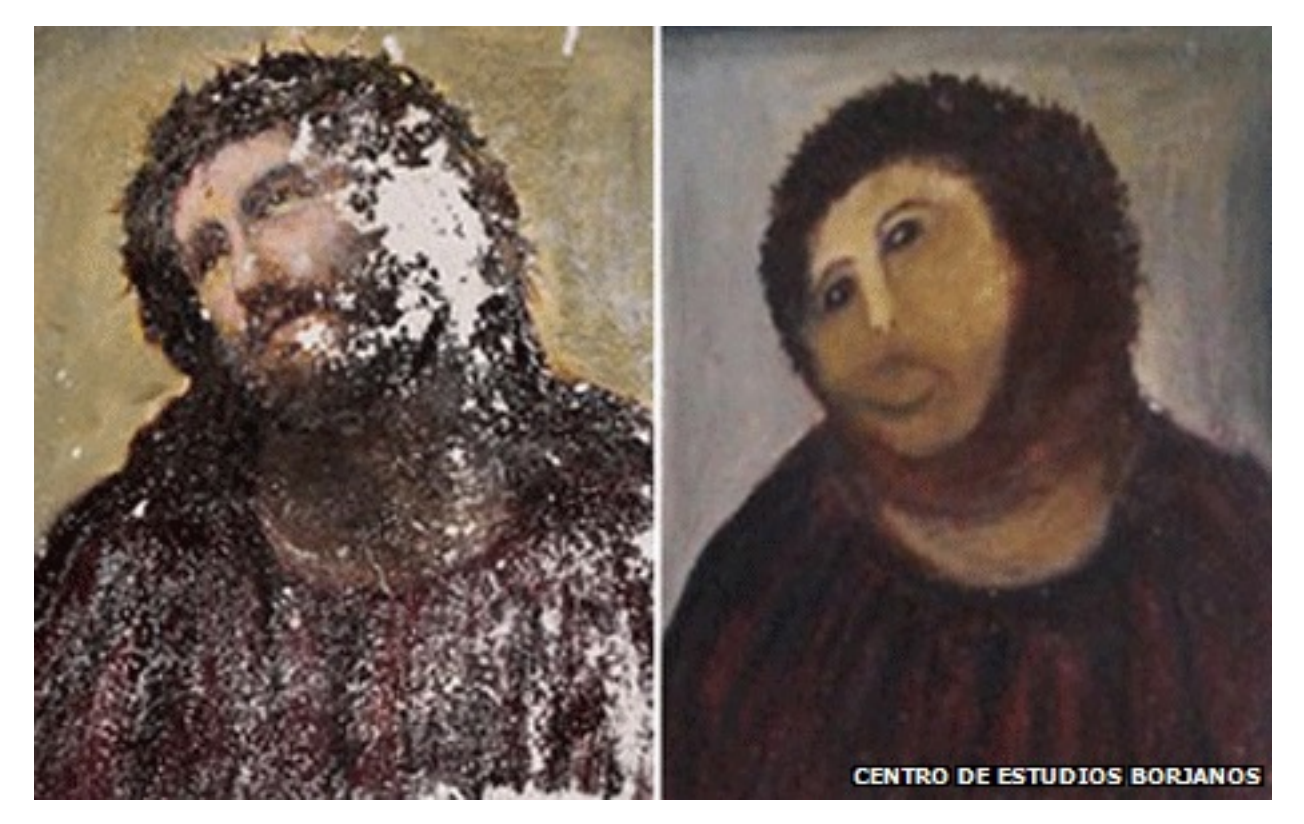

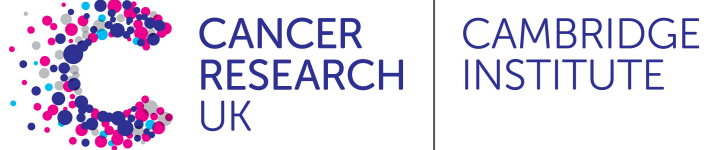

#### **Rule 1 - Never work directly on the raw data**

- Hard to reverse all the manual steps performed
- Keep the original data somewhere **safe**
- Make a copy of the original and work on that
- Ideally write protect the original to avoid it being altered or overwritten

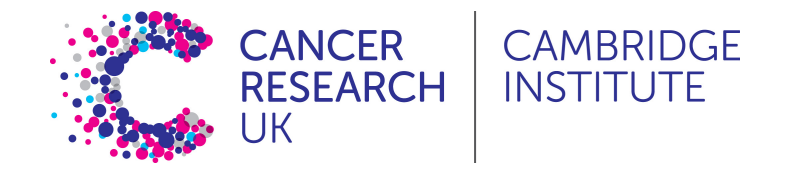

#### **Rule 1 - Never work directly on the raw data**

Write protection:

#### **Mac**

- Right click on the file in Finder
- Select "Get Info"
- Sharing and permission
- Under the "Privilege" column select "Read only"

#### **Windows**

- Right click on the file in Windows Explorer
- Properties
- General tab
- Attributes
- Select the box for "read only"

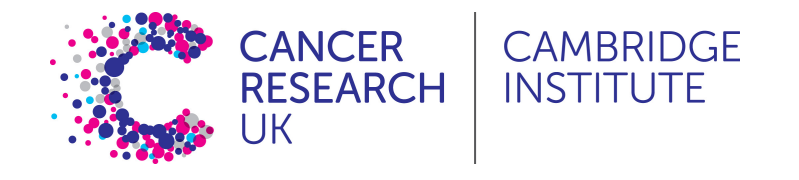

#### **Rule 2 - Maintain consistency**

#### How many inconsistencies can you spot?

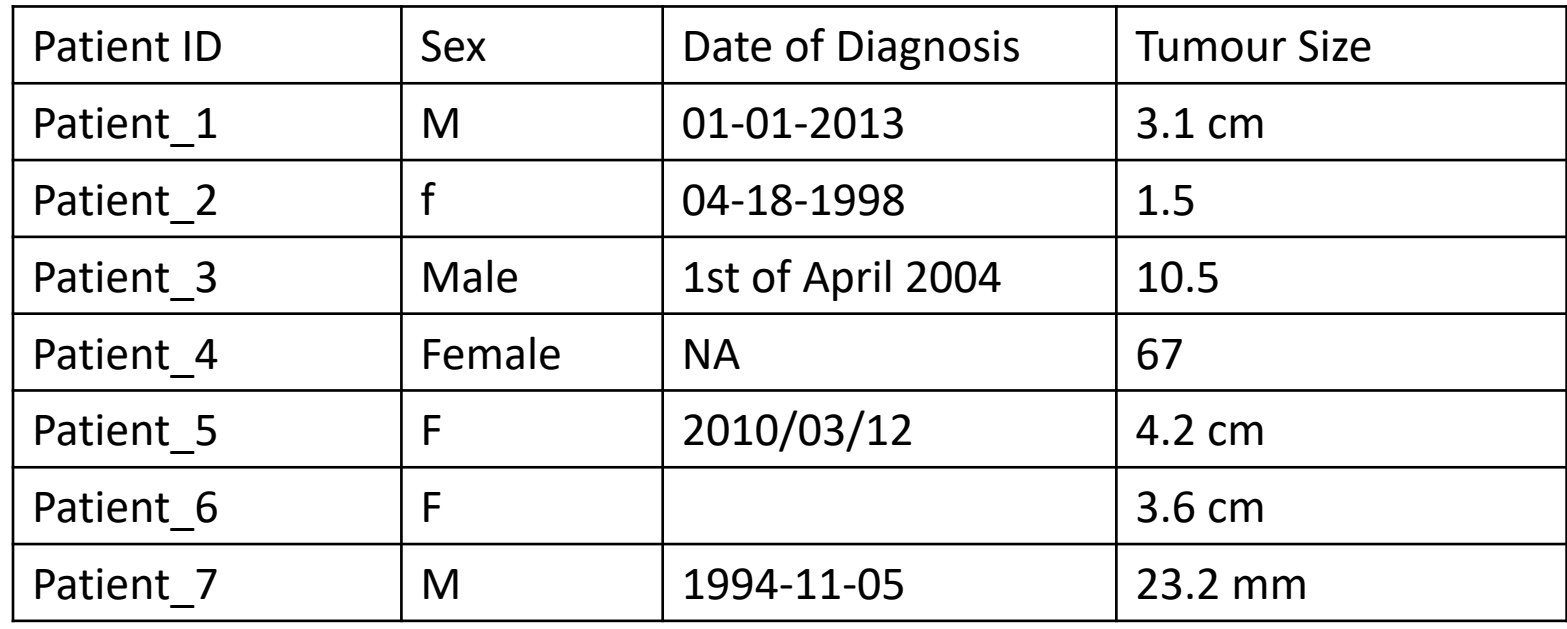

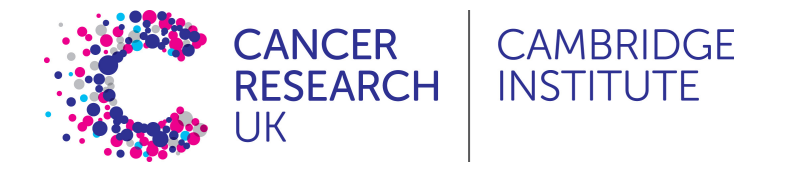

#### **Rule 2 - Maintain consistency**

- Consistency: F, female, f, fem, 2, …
- Units cm or mm; days, months or years
- You can introduce inconsistencies without realising it, e.g. blank spaces (whitespace) at the end of text - "Male " is not the same as "Male"
- Controlled vocabularies standardize text entry option
- Use data validation where possible
- Document choices you make in a README file

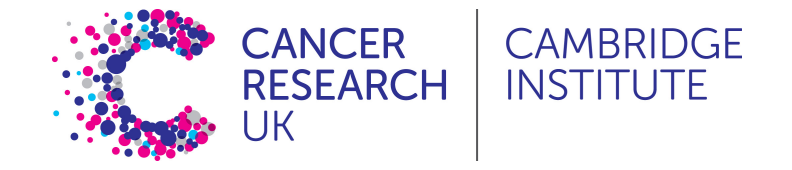

#### **Rule 2 - Maintain consistency**

A note on dates:

- The formatting for dates varies widely e.g.:
	- 2<sup>nd</sup> May 2023
	- 02-05-2023
	- 2/5/2023
	- 5-2-2023
	- May 2<sup>nd</sup> 2023
- The clearest is to use YYYY-MM-DD
	- i.e. 2023-05-02
	- This is international standard ISO 8601

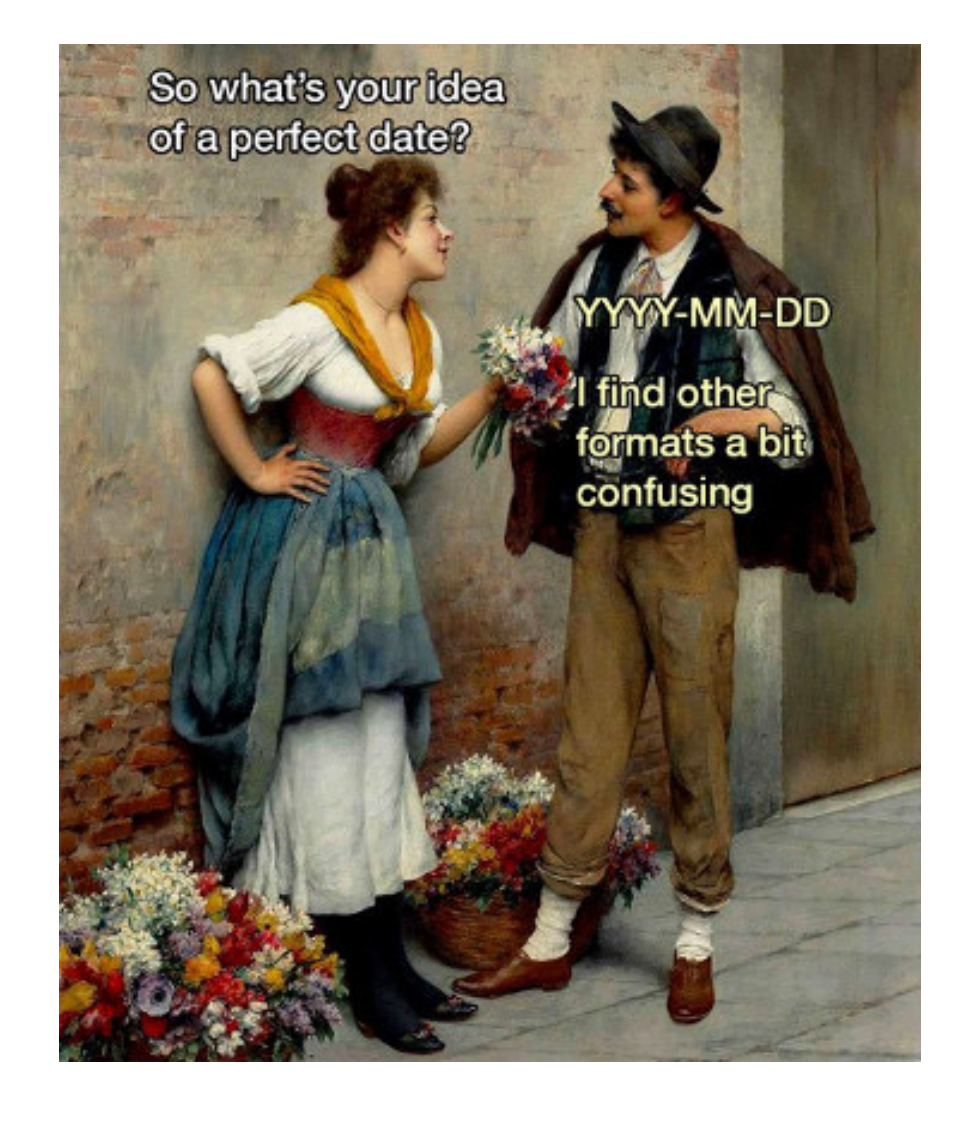

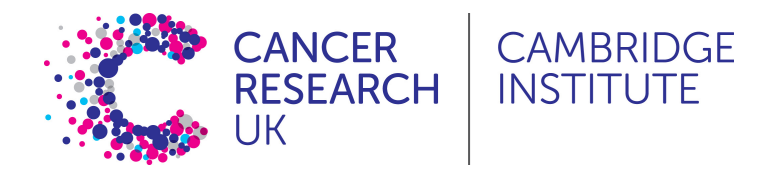

#### **Rule 2 - Maintain consistency**

#### Corrected Data Table

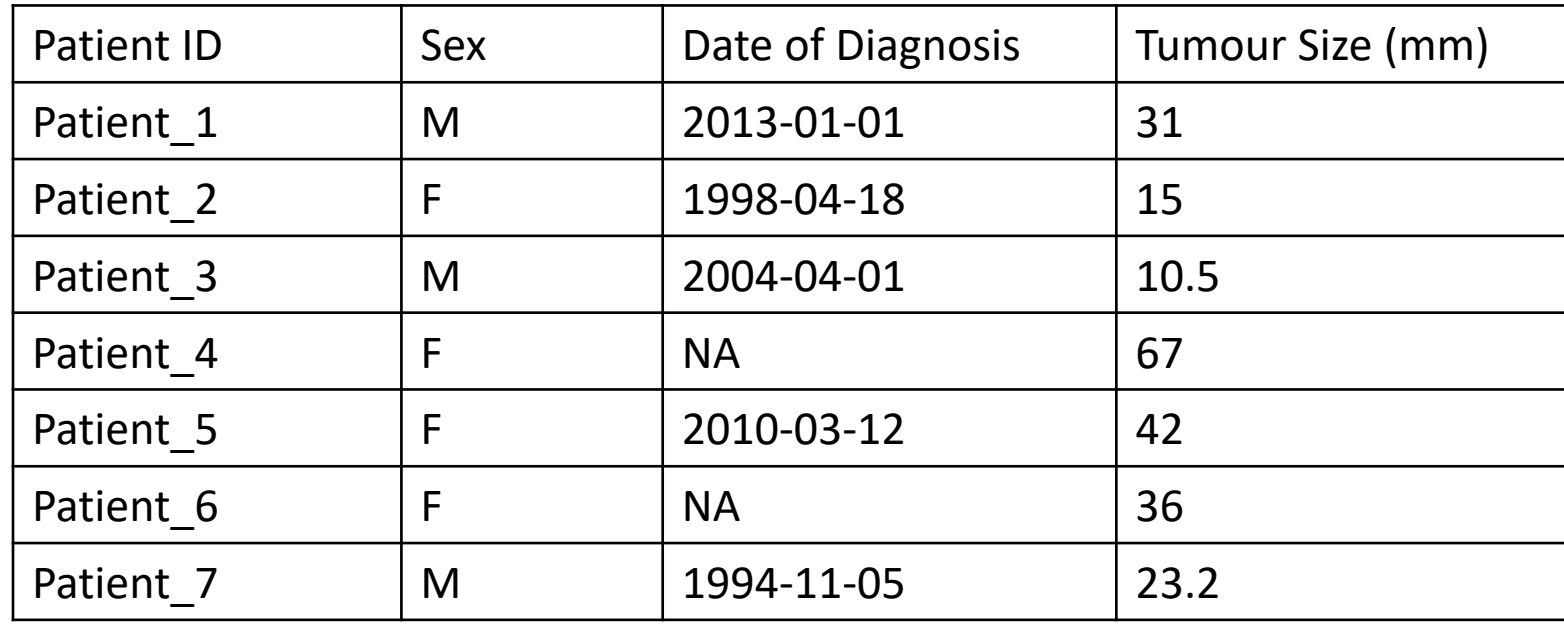

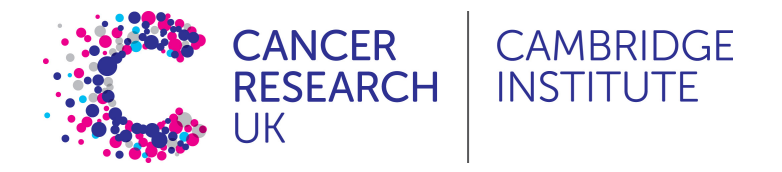

#### **Rule 3 – Don't use 0 to mean missing**

- Zero values are data!
	- Sometimes extreme values such as 999 are sometimes used
- "NA" is okay, except if NA is a valid category in your data
	- Languages such as R or Python will recognise NA as a missing value and will ignore it in analyses
- Another option is to leave the cell *empty*
	- You need to be careful with blank spaces
	- Does it mean the data weren't collected or was it a data entry error?

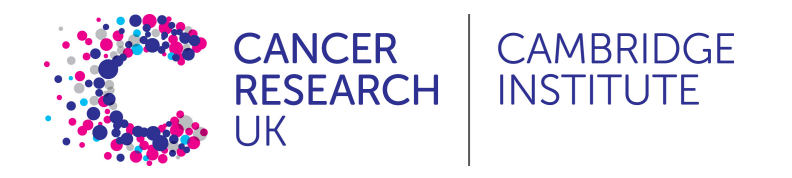

#### **Rule 4 - Fill in all the cells**

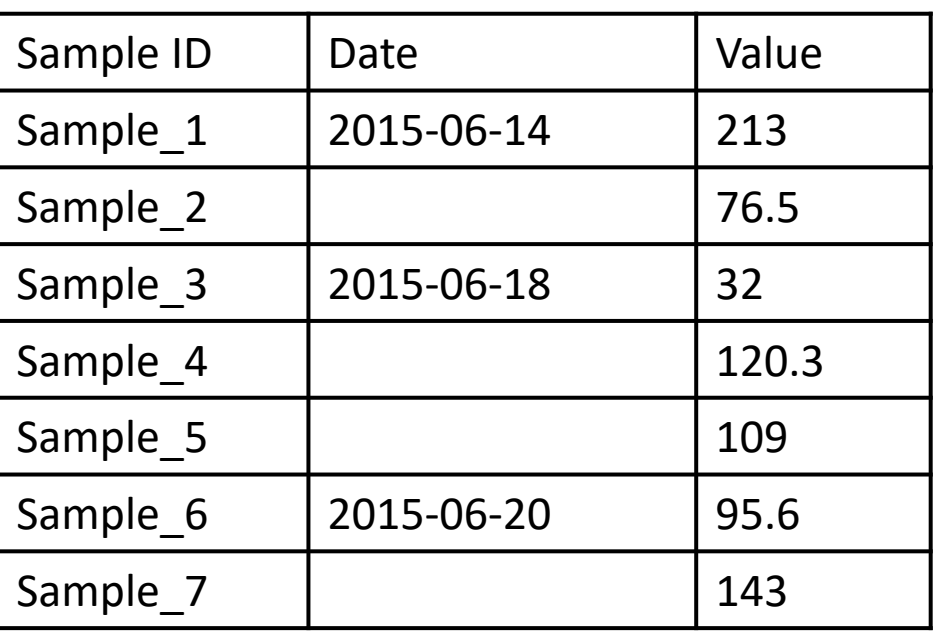

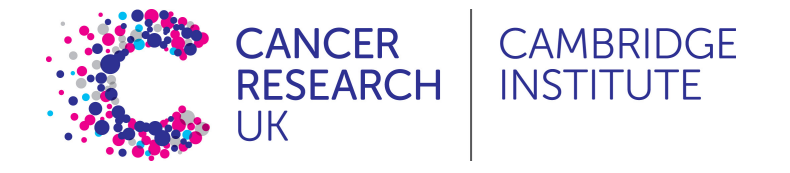

#### **Rule 4 - Fill in all the cells**

- It is tempting to make the table look cleaner by not repeating some values
- Fill in all cells!
	- otherwise, problems when sorting
- Empty cell:
	- missing value?
	- value meant to be repeated multiple times?
- Make sure it's clear that the data is missing and not unintentionally left blank

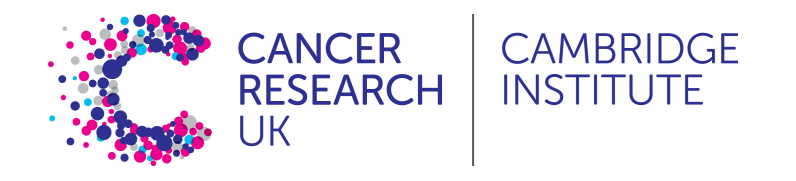

#### **Rule 4 - Fill in all the cells**

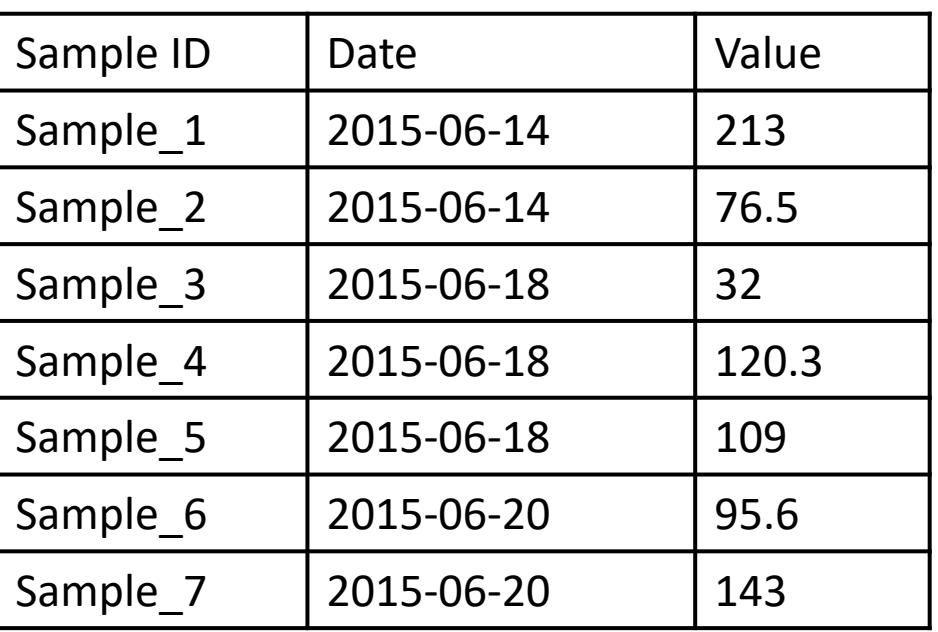

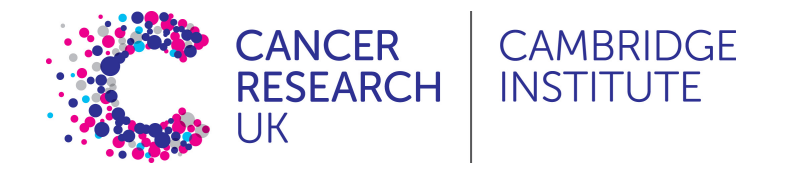

#### **Rule 5 - Make it rectangular**

- Analysis software expects a very rigid shape of data with rows and columns
- Each column is a *variable* being examined
- Each row is an *observation*
- A concept commonly known as *tidy data*

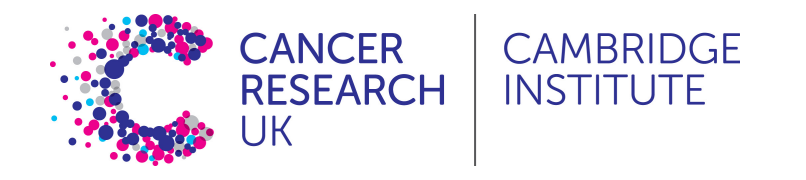

#### **Rule 5 - Make it rectangular**

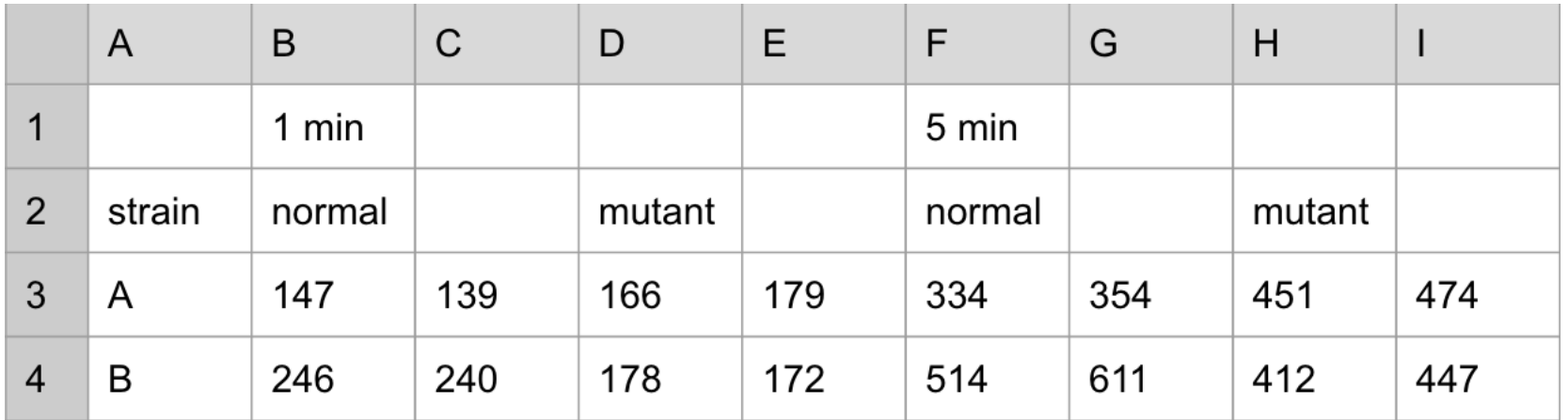

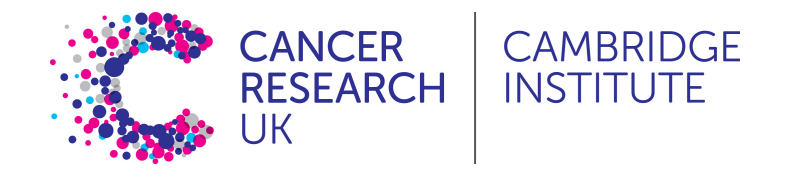

#### **Rule 5 - Make it rectangular**

**INSTITUTE** 

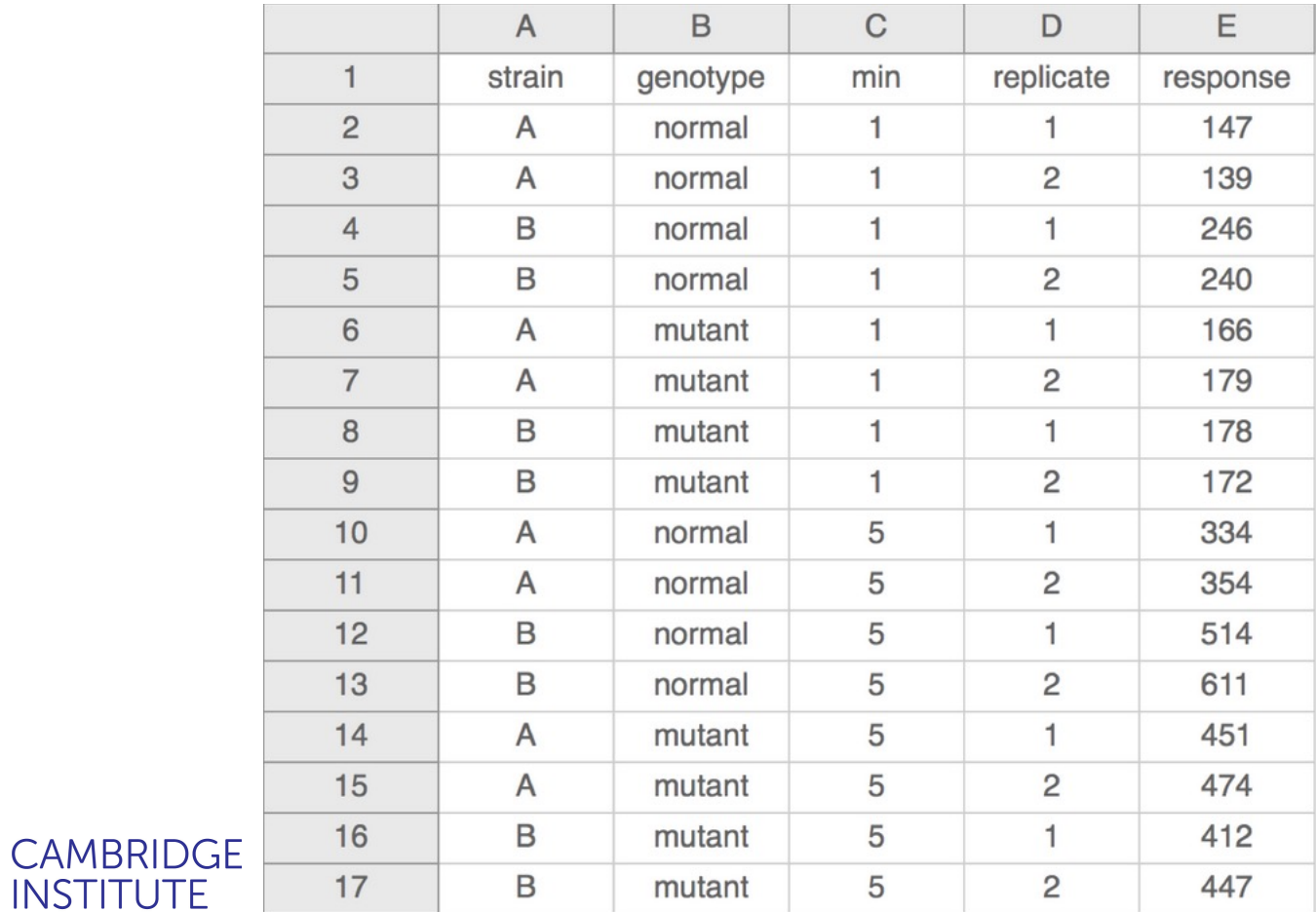

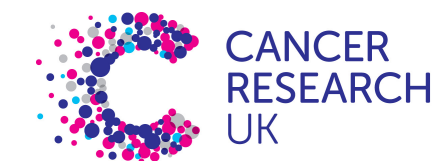

#### **Rule 6 – Do your data entry in a timely fashion**

- It is tempting to focus on data collection and leave data entry to later date
- This can lead to problems if your records are not perfect
- Lab/Field notebooks can be easily damaged or lost

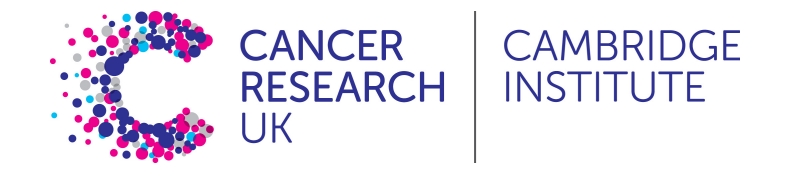

- **Rule 1 - Never work directly on the raw data**
- **Rule 2 - Maintain consistency**
- **Rule 3 - Don't use 0 to mean missing**
- **Rule 4 - Fill in all the cells**
- **Rule 5 - Make it rectangular**
- **Rule 6 - Do your data entry in a timely fashion**

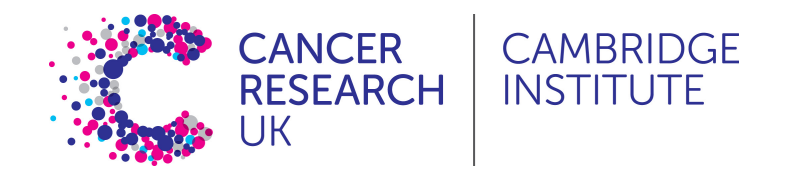

# Additional best practices

- Don't put too much information in one cell
	- $1$  cell = 1 piece of information
- Don't include units such as "30  $g'' \rightarrow "g''$  in the column
	- http://unitsofmeasure.org/ucum.html
- Write notes in a separate column or data dictionary or
	- "0 (below threshold)"
- Design for machine readability
	- No calculations
	- Don't use highlighting or font/fill colours to indica

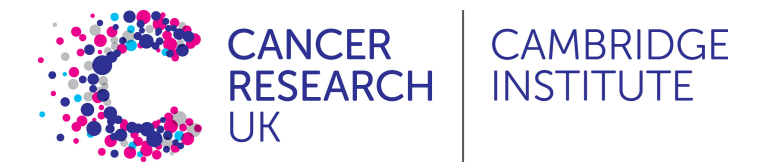

### Practical

- Download the file **patient** data.txt to your cor
- Open it in Excel or any other spreadsheet soft
- This is a simulated, but representative, examp
- Spend a few minutes identifying problems wit
- In the next session we will look at the software can use to clean up the problems with the dat

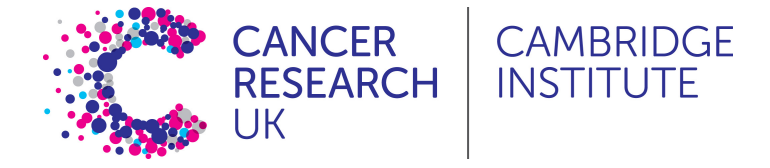